HDR Image Tools Crack Activation Free Download 2022

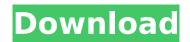

### **HDR Image Tools Crack For PC**

Enter a device manufacturer, device model, OS, and version in the form above. If you are using a mobile device, make sure you test the version for that OS.Issues affecting all platforms:Q: Express \$f(\vec x)\$, where \$\vec x\$ is \$2 \times 2\$ matrix, as a linear combination of \$|3 \rangle \otimes |1\rangle\$ Consider \$|3

\rangle \otimes |1 \rangle\$. Find all \$2 \times 2\$ complex matrices \$|\psi \rangle\$ such that  $|\phi = f(\vec{x})$ , where \$f\$ is a nonlinear operator, and \$\vec x\$ is the matrix \$\$  $\left( \left( \right) \right)$ 0 & 1 \\ 0 & 0 \end{array}\right) \$\$ So, it is the inner product: \$\psi \rangle = f(\vec x) = \sum \alpha {i}\langle i | 3\rangle | i \rangle\$\$ Of course, I'm stuck here, because if I compute \$\langle i | 3\rangle\$, I get \$0\$ or \$2\$ and I don't know how to put them together into

some matrix to write the whole thing as \$f(\vec x)\$, so I don't know how to work further. EDIT I'm not sure where to go with this. I've solved a related problem where I'm comparing  $\ \$  \vec x\$ to \$\vec y\$, a \$2\times 2\$ matrix and I got \$\$\langle j | y rangle | k rangle =  $x \{jk\}$ But how do I use this to solve my problem here? A: There is no need to reduce to the \$\langle i | 3\rangle | i \rangle\$ form (though you can do that). This is because the matrices \$| 3\rangle \langle 3|\$ and \$| 1\rangle \langle 1|\$ are linearly

independent. They are the diagonal and the off-diagonal elements of the \$2\times 2\$ identity matrix. [Protective effect of zerotome on the gastric mucosa and antioxidative system following gastroduod

**HDR Image Tools Crack Full Version** 

HDR Image Tools 2022 Crack is an advanced image processing tool specially developed for HDR files. Oriented toward experienced users, such as graphic designers, it gives you the possibility to fine-tune HDR

photographs obtained from digital cameras using various functions, such as exposure, gamma, and tone mapping. Speedy and customizable installer Hi-Quality Photo Editor is a dedicated photo editor aimed towards advanced users. It comes with many advanced functions including raw format support and full-screen previews. It is very easy to use and has a very good user experience. It's free to try. LumySoft Photo Editor is an efficient and easy-to-use easyto-use RAW editor. It has a

simple user interface and a variety of functions for editing RAW images, such as automatic adjustments, cropping, saving JPEG, RAW, BMP, TIFF, GIF, PSD, etc. This program is relatively small, so it can be run without any problems on a variety of Windows systems, including Windows XP, Windows Vista, Windows 7, Windows 8, Windows 10, etc. LumySoft Photo Editor Publisher's Description (Read Instructions): LumySoft Photo Editor is an efficient and easy-to-use RAW editor. It has a simple user

interface and a variety of functions for editing RAW images, such as automatic adjustments, cropping, saving JPEG, RAW, BMP, TIFF, GIF, PSD, etc. This program is relatively small, so it can be run without any problems on a variety of Windows systems, including Windows XP, Windows Vista, Windows 7, Windows 8, Windows 10, etc. It has a simple user interface and a variety of functions for editing RAW images, such as automatic adjustments, cropping, saving JPEG, RAW, BMP, TIFF, GIF, PSD,

etc. It has a simple user interface and a variety of functions for editing RAW images, such as automatic adjustments, cropping, saving IPEG, RAW, BMP, TIFF, GIF, PSD, etc. The Virtual Camera emulation feature and the hexadecimal editor are missing in the evaluation version. Here is a list of major changes: Enlarged log function window Added lines to the log window Position and size of window can be changed Option to save logs when exiting the program. Display parameters of cameras

8/21

# Optimized functions for RAW viewers (Luminance, tiff, and RGB) Removed Hex mode. Enlarg b7e8fdf5c8

**HDR Image Tools Crack + Activator (Latest)** 

HDR Image Tools is an advanced image processing tool specially developed for HDR files. Oriented toward experienced users, such as graphic designers, it gives you the possibility to fine-tune HDR photographs obtained from digital cameras using various functions, such as exposure, gamma, and tone mapping. Speedy and customizable installer Java must be installed prior to this application. Apart from the core files, the setup kit

includes a separate commandline tool that enables you to tone map HDR files using exposure and gamma correction (Batch tone mapper), a tiny console tool for saving HDR images to OpenEXR format (OpenEXR compressor), Java INI bindings to perform basic OpenEXR file operations (OpenEXR-Java), as well as Matlab MEX extensions to work with OpenEXR files (OpenEXR-Matlab). Any of these components can be excluded from installation. Intuitive interface for HDR processing

HDR Image Tools is wrapped in a user-friendly interface that lets you open HDR images with the Radience (.rgbe,.hdr), OpenEXR (.exr) and Portable floatmap (.pfm) format. While previewing photos in the main window, you can adjust the exposure and disable sRGB to tweak gamma, zoom in and out, fit the photo to the screen, adapt the window to the image size, view actual pixels and pixel information (e.g. displayed and stored RGB), as well as apply Reinhard02 global tone mapping to adjust the white

point and darkness. Compare and convert HDR files In addition, the program implements features for comparing HDR images using absolute difference, addition, division, relative error, positive or negative difference, or positive or negative relative error. Another noteworthy factor is that, apart from saving the modified HDR images with HDR file extensions, it's possible to convert them to more common filetypes, such as PNG, BMP, JPG or TIFF. File associations can be made for

any supported HDR file extensions. Evaluation and conclusion HDR Image Tools is equipped with comprehensive, yet approachable tools for processing HDR photographs. It can be used not only by professionals, but also by amateurs. CPU and RAM consumption was minimal in our tests.Q: Add to list and remove from list I have a List> IstNumbers which contains some numbers. Now I want to add every HashMap to this list, but I want them to be removed from the list when they are

## removed from another list(listActivities

What's New in the?

The program enables you to fine-tune HDR photographs taken by digital cameras using various functions, such as exposure, gamma and tone mapping. These functions can be adjusted in a very intuitive manner. Rhinologic Rhinologic version 10.0.2.55 2012-08-23 Rhinologic Rhinologic Rhinolog Rhinologic Rhinolog is the world's leading medical software for diagnosing and

treating the nose and sinuses. The diagnosis and treatment of sinus diseases is often complicated, and it can be difficult for primary care physicians to effectively administer therapy. Rhinologic Rhinolog is the first and only medical software specifically designed for the diagnosis and treatment of the nose and sinuses. This user-friendly software is easy to learn, and its specialized functions and algorithm work exactly the way they should work to avoid any unnecessary risks. CALM CALM

Anti-Cancer CALM Anti-Cancer CALM Anti-Cancer is an innovative new molecular imaging technology that allows a physician to readily visualize the entire volume of cancer tumors as they grow throughout the body. In contrast to other imaging technologies, CALM uses a proprietary and welltolerated contrast agent (UCAs) that is injected intravenously. It allows for an automatic, volumebased and yet highly detailed image segmentation for the entire human body, thus overcoming the well-known

limits of current imaging technologies like ultrasound, MRI, PET, CT, SPECT and scintigraphy. CALM Anti-Cancer provides the first-time clinical evidence of complete and accurate imaging of cancer tumors throughout the entire human body. Virtual Nodule Virtual Nodule is a new molecular imaging technology for easy, accurate, noninvasive diagnosis and treatment of breast cancer tumors. It delivers exceptional diagnostic accuracy in less than 15 minutes with a single-shot protocol. Unlike

other breast imaging technologies, it uses a safe, FDAapproved and well-tolerated imaging agent that can be used on women of all ages. Ginecol Ginecol is a free (GPL) open source medical imaging software for ultrasound, Doppler and color flow. It provides an intuitive and easy-to-learn user interface, a variety of welldesigned applications, the best available methods and the most efficient algorithms for gynaecological imaging. Its reliability, accuracy and speed are outstanding.

## **System Requirements For HDR Image Tools:**

Minimum specs: At least a dualcore Intel or AMD CPU of 2.0 GHz or higher Minimum of 2GB of RAM 16GB of available hard drive space NVIDIA GeForce GTX 460 (For CUDA) AMD Radeon HD 6870 (For OpenGL) Please read the Additional System Requirements for more information. Minimum system requirements are determined by benchmarks and testing. Results may vary based on hardware and configuration. Reviewers: GT: user reviews,

## PN: Platinum awards (based on number of Platinum

https://www.privalite.com/en/system/files/webform/rocksim.pdf

 $\frac{https://inobee.com/upload/files/2022/07/O1ljulGFxyq4jPrCJ6RO\_04\_f92ab820ec68763cd2a0489f2a90}{11de\ file.pdf}$ 

https://disruptraining.com/blog/index.php?entryid=3819

https://platform.alefbet.academy/blog/index.php?entryid=5233

https://fierce-gorge-17433.herokuapp.com/Thunderstorm\_3D.pdf

https://rocky-wave-27405.herokuapp.com/samaano.pdf

http://fricknoldguys.com/myconnection-pc-lite-edition-full-version-download-2/

http://mkyongtutorial.com/?p=

http://ovntegin.yolasite.com/resources/5nine-EasyConverter-132-Crack---Final-2022.pdf

https://lishn.org/wp-content/uploads/2022/07/SharePoint\_Silverlight\_CSV\_Importer.pdf

https://floating-wildwood-21044.herokuapp.com/phylrad.pdf

http://flavlonmi.yolasite.com/resources/Custom-Resolution-Utility--CRU-9514-Crack--With-License-

Code-MacWin-2022.pdf

https://deccan-dental.com/wp-

content/uploads/NotesHolder\_Lite\_Crack\_Free\_Download\_For\_Windows\_2022\_New.pdf

https://www.gayleatherbiker.de/upload/files/2022/07/RXpz98Cd36xLiLNPbQa3\_04\_f92ab820ec68763cd2a0489f2a9011de file.pdf

https://doitory.com/wp-content/uploads/2022/07/idridari.pdf

https://rocketchanson.com/advert/m2switch-crack-updated/

https://isihomeopatia.com.br/blog/index.php?entryid=2896

http://otec.vlibro.cl/blog/index.php?entryid=2895

https://englishskills.org/blog/index.php?entryid=4000

https://safe-brook-49483.herokuapp.com/hedwine.pdf